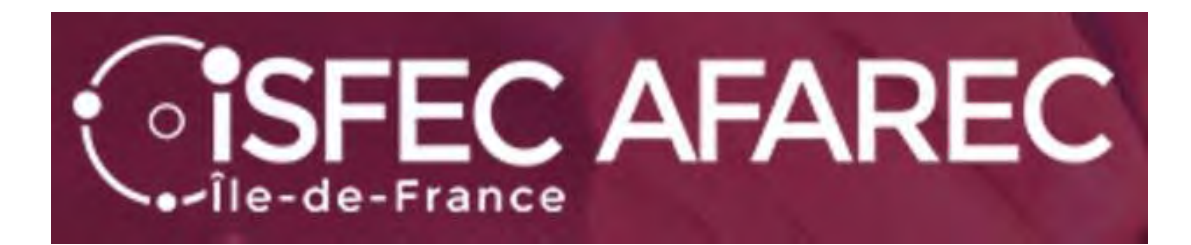

# Inscription au troisième concours du CRPE

Session 2024

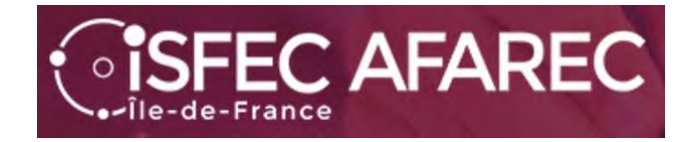

# **Si vous ne vous êtes pas déjà inscrit(e) au concours les années précédentes, vous devez déjà vous créer un compte.**

Lien de connexion :

**https://cyclades.education.gouv.fr/cyccandidat/portal/**

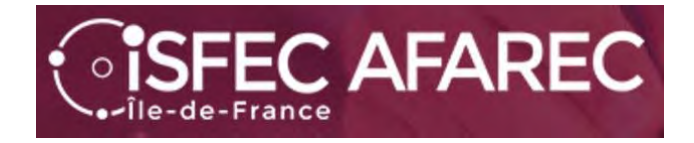

# Pour créer votre compte… seulement si vous n'en avez pas…

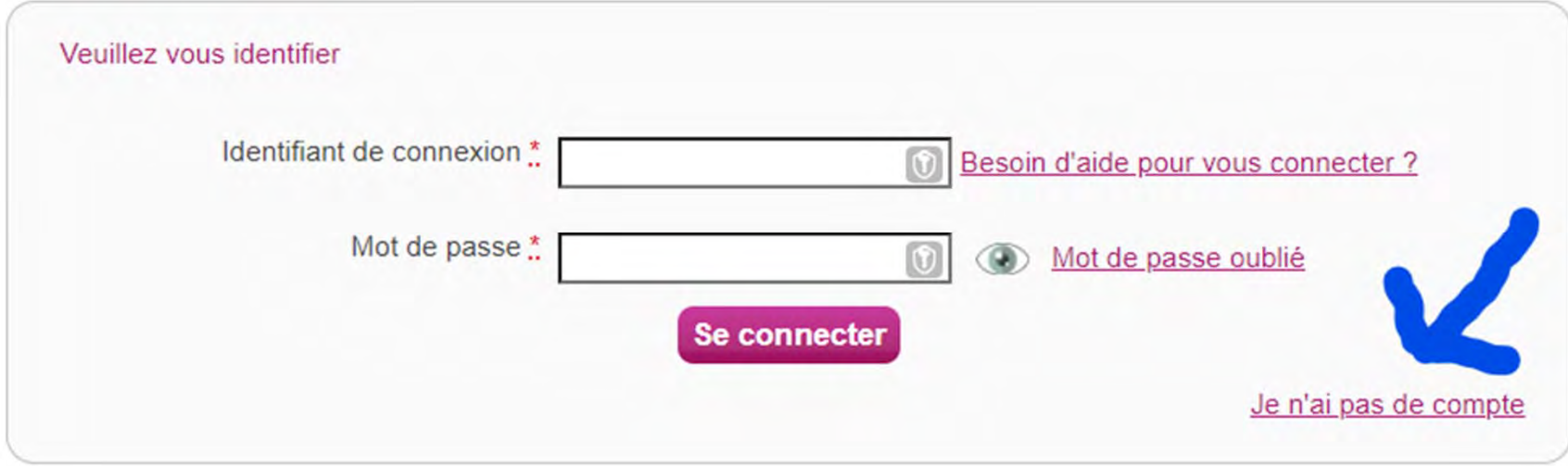

troisième concours 2024troisième concours 2024

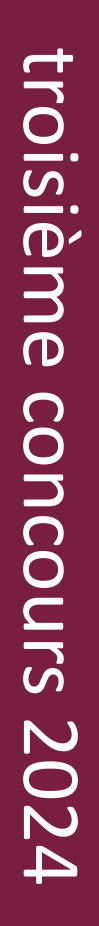

# *SISFEC AFAREC*

# Une fois votre compte créé, il faudra l'activer pour pouvoir l'utiliser.

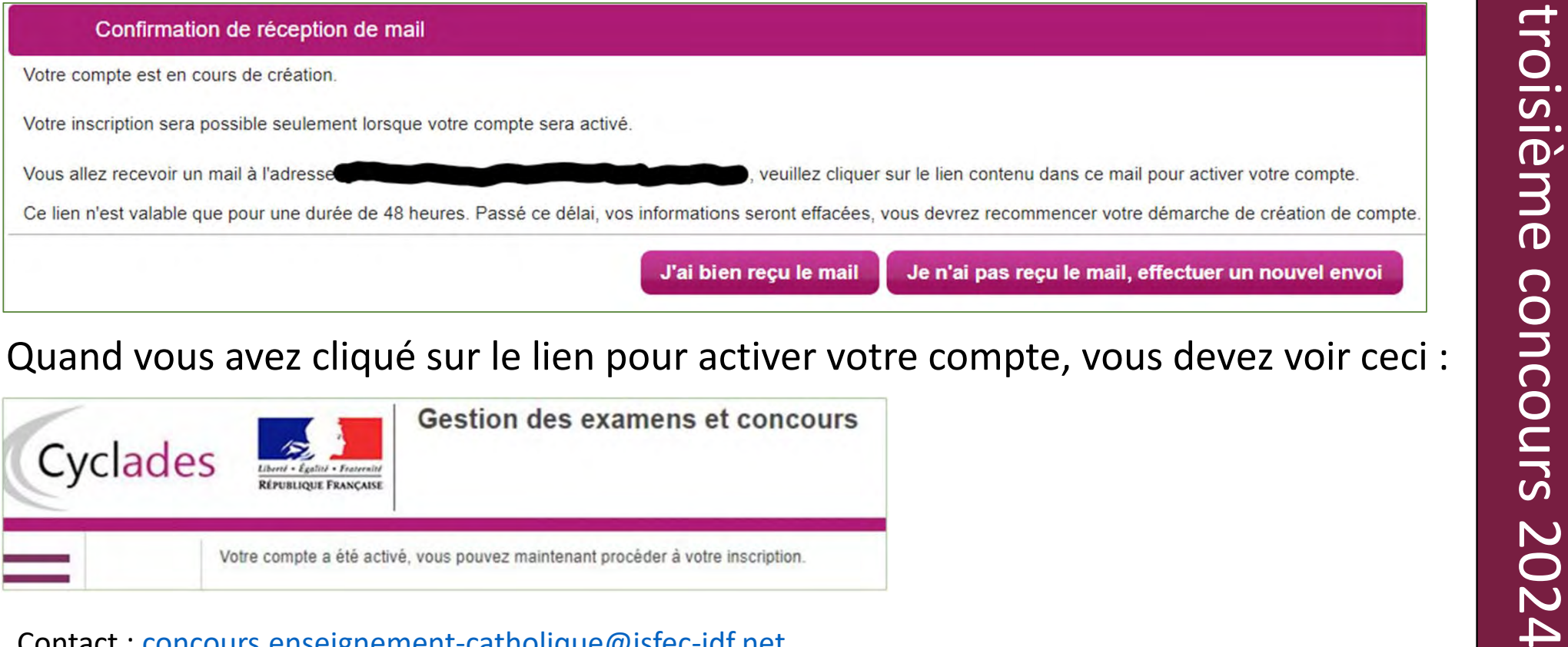

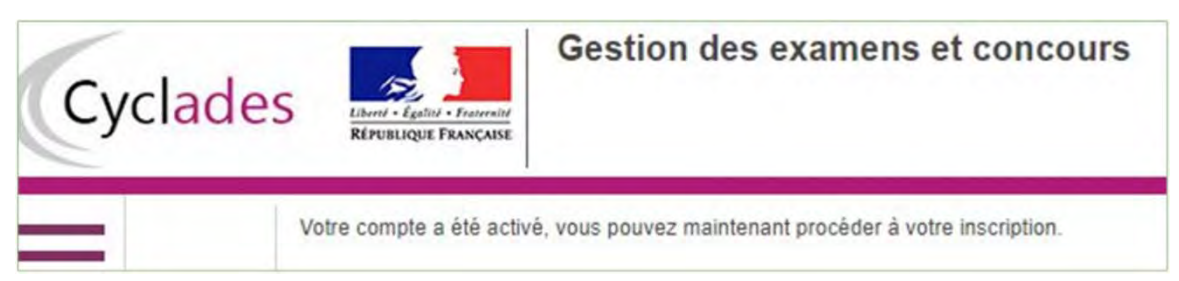

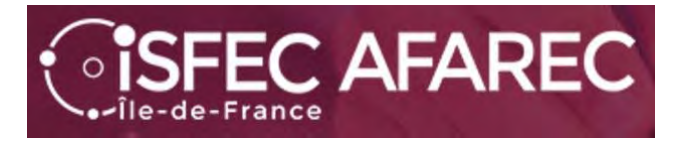

Maintenant que votre compte est activé, vous allez pouvoir procéder à votre inscription en retournant sur le lien https://cyclades.education.gouv.fr/cyccandidat/portal/accueil et en choisissant « J'ai un compte, je me connecte».

Il faudra vous identifier (adresse électronique) et donner votre mot de passe.

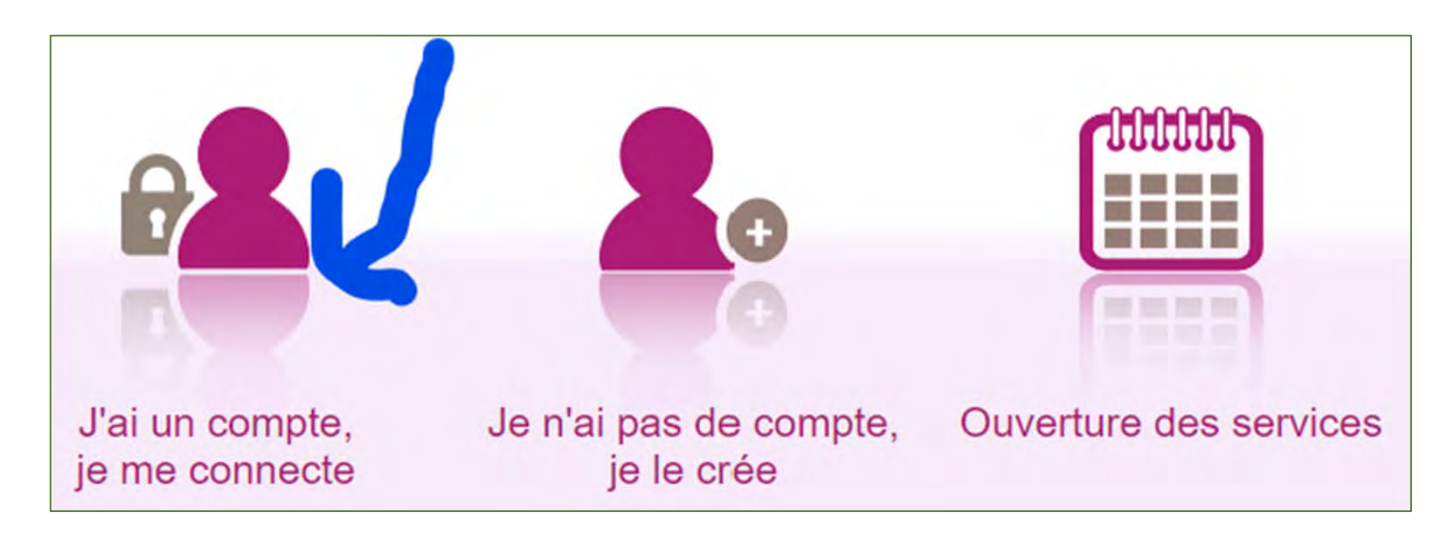

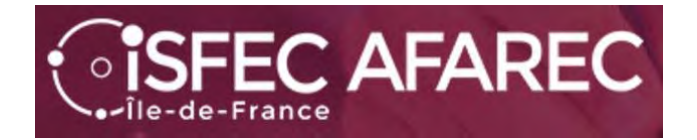

# Commençons l'inscription.

#### Mes inscriptions

N°Candidat: 02243914353 IGLESIAS Alain Né(e) le

Vous n'avez aucune candidature active.

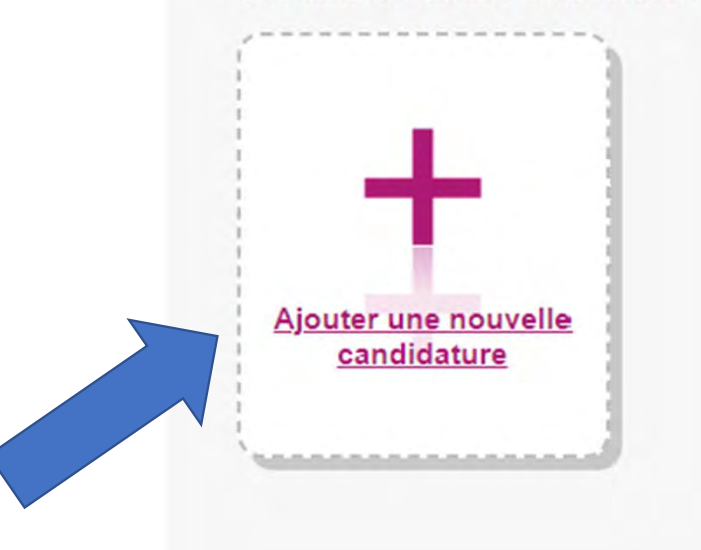

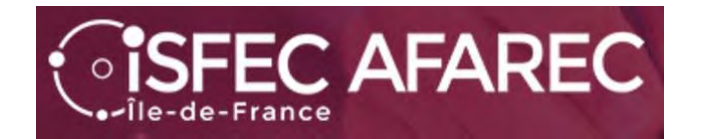

Tout d'abord, choisir « CONCOURS »…

#### Puis « RECRUTEMENTS DE L'ÉDUCATION NATIONALE »

**M'inscrire** 

Sur quoi et où voulez-vous vous inscrire?

Sélectionner un examen ou un concours

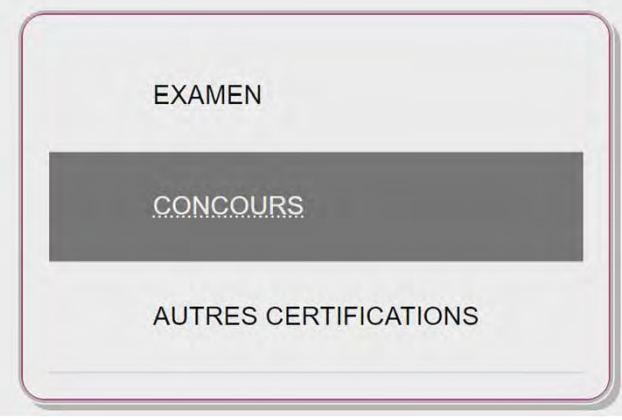

Sélectionner un type de recrutements

RECRUTEMENTS ADJOINT ET SECRÉTAIRE ADMINISTRATIF (INTERMINISTÉRIELS)

RECRUTEMENTS JEUNESSE ET SPORTS

RECRUTEMENTS DE L'EDUCATION NATIONALE

RECRUTEMENTS DES AUTRES MINISTÈRES

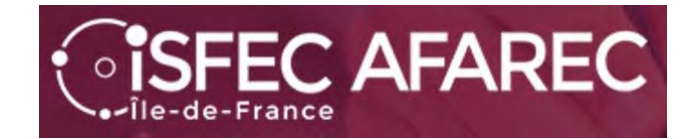

Continuer en prenant « Recrutements Enseignants »…

Sélectionner la catégorie de recrutement

**RECRUTEMENTS ENSEIGNANTS** 

**RECRUTEMENTS NON ENSEIGNANTS** 

Sélectionner un degré Choisir ensuite « 1<sup>er</sup> degré ». RECRUTEMENTS 1ER DEGRÉ RECRUTEMENTS 2ND DEGRÉ

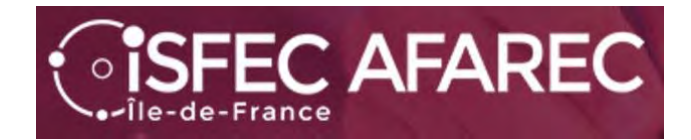

Et maintenant le choix de l'académie…

*Pour exemple, choix de Créteil…*

Vous avez alors sur une page de synthèse avec « Informations » sur les concours disponibles pour l'académie choisie.

**Démarrer mon inscription** Cliquez sur

Sélectionner une académie

ACADÉMIE DE LA POLYNÉSIE FRANCAISE ACADÉMIE DE LA NOUVELLE CALÉDONIE ACADÉMIE DE LA MARTINIQUE ACADÉMIE DE LA GUYANE ACADÉMIE DE LA GUADELOUPE ACADÉMIE DE GRENOBLE ACADÉMIE DE DIJON **ACADÉMIE DE CRÉTEIL** ACADÉMIE DE CORSE

#### Résumé de la sélection

Concours  $\blacktriangle$ Recrutements de l'Education Nationale ← Recrutements Enseignants Recrutements 1er degré  $2024$   $\leftrightarrow$ ACADÉMIE DE CRÉTEIL ←

troisième concours 2024 troisième **CONCOULS** 2024

Contact : concours.enseignement-catholique@isfec-idf.net

Démarrer mon inscription

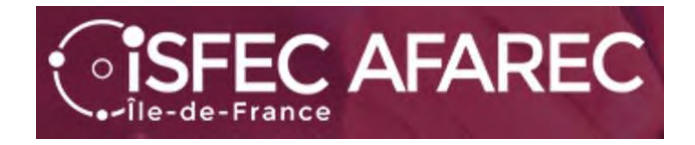

A partir d'ici, vous allez devoir passer par un certain nombre d'étapes.

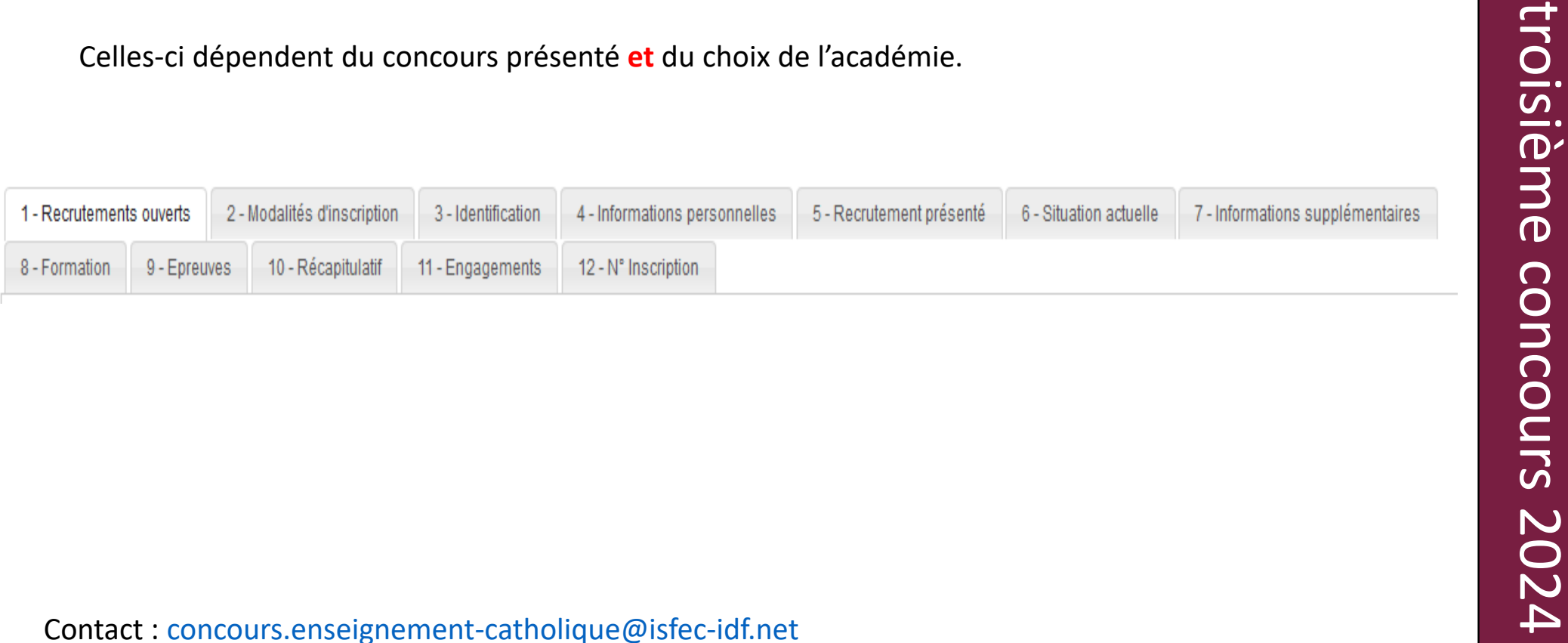

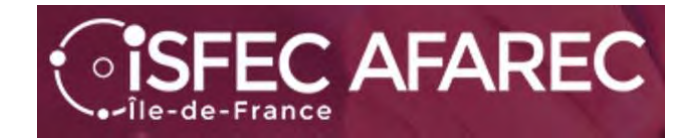

**Étape 1** : liste des recrutements proposés.

Juste une case à cocher en bas de page

#### Recrutements proposés dans l'ACADÉMIE DE CRÉTEIL

CRPE Public Externe Ouvert jusqu'au 09/11/2023 12:00 (heure de Paris). CRPE Privé Externe Ouvert jusqu'au 09/11/2023 12:00 (heure de Paris). troisième concours and concours interiore de la Seine Sant Denis Over 1989/2022 12.00 (heure de Paris).<br>
Trutterments<br>
CRE Public ter interiore de la Seine et Marie Over 1989/2023 12:00 (heure de Paris).<br>
CRE Public ter i

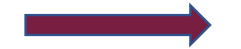

## **SISFEC AFAREC** NCOURS ENSEIGNANTS 1ER DEGRÉ - 2024

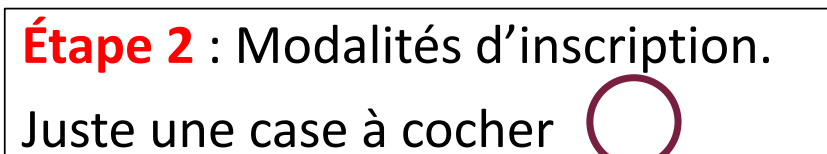

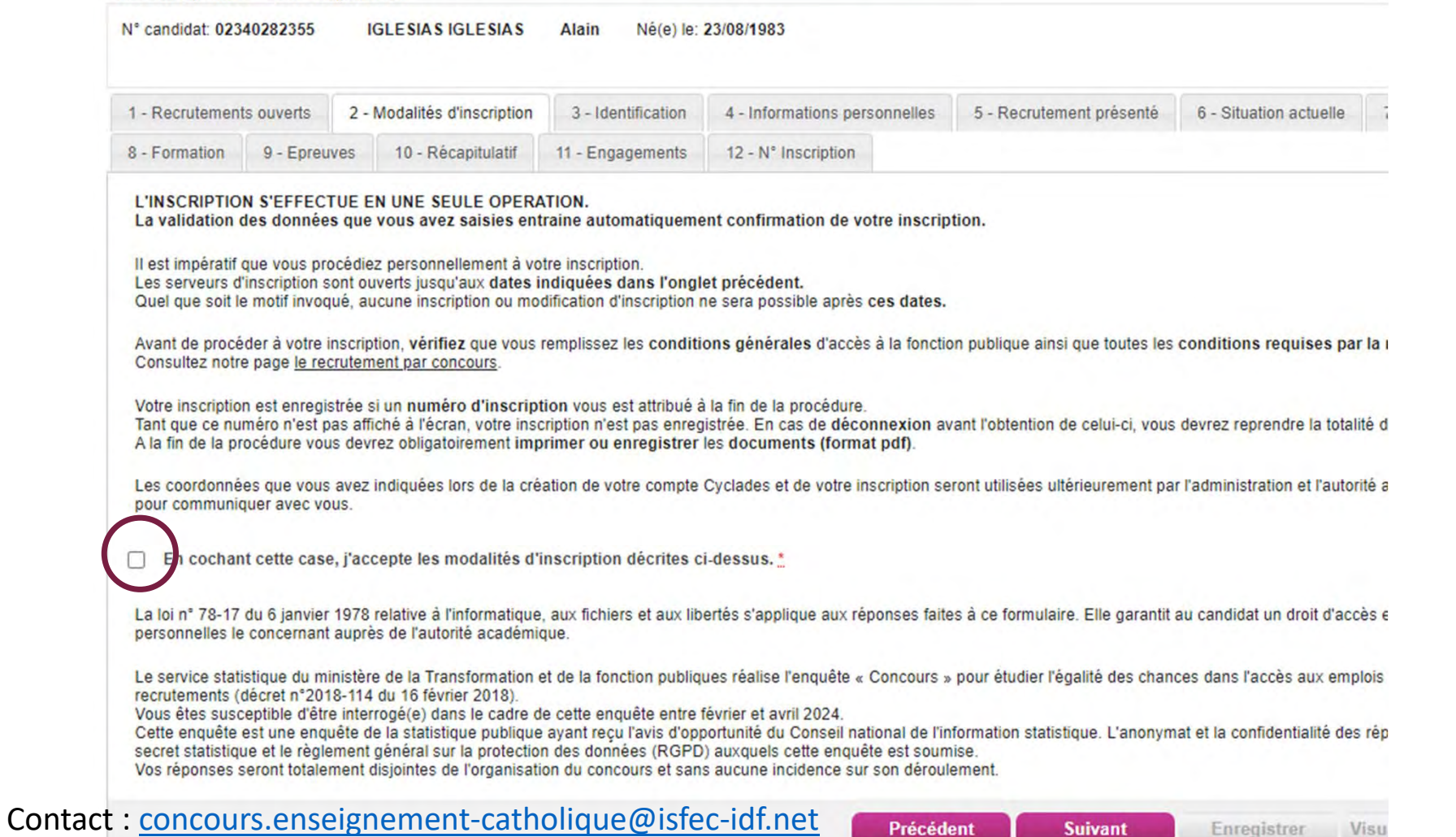

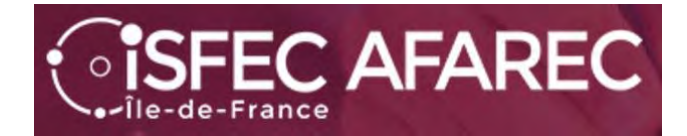

# **Étape 3** : Identification du candidat

Le NUMEN n'est pas obligatoire…

24

#### MACADÉMIE DE CRÉTEIL - CONCOURS ENSEIGNANTS 1ER DEGRÉ - 2024

Les champs avec \* sont obligatoires.

![](_page_12_Picture_32.jpeg)

![](_page_13_Picture_0.jpeg)

**Étape 4** : Infos personnelles concernant un handicap et des demandes d'aménagement d'épreuves en cas de handicap.

#### MACADÉMIE DE CRÉTEIL - CONCOURS ENSEIGNANTS 1ER DEGRÉ - 2024

![](_page_13_Picture_29.jpeg)

troisième concours 2024troisième concours 2024

![](_page_14_Picture_0.jpeg)

**Étape 5** : Recrutement présenté. Choisir « **Privé** » puis « **CRPE 3ème concours** » et pour l'académie de Paris uniquement « **CRPE Privé 3ème concours ISFEC de Paris**»

![](_page_14_Picture_36.jpeg)

![](_page_14_Picture_37.jpeg)

![](_page_15_Picture_0.jpeg)

#### **MACADÉMIE DE CRÉTEIL - CONCOURS ENSEIGNANTS 1ER DEGRÉ - 2024**

![](_page_15_Picture_25.jpeg)

![](_page_16_Picture_0.jpeg)

**Étape 7** : Informations supplémentaires.

Parfois il n'y a rien à faire d'autre que le suivant

![](_page_16_Figure_3.jpeg)

#### MACADÉMIE DE CRÉTEIL - CONCOURS ENSEIGNANTS 1ER DEGRÉ - 2024 Les champs avec \* sont obligatoires. N° candidat: 02340282355 **IGLESIAS IGLESIAS** Né(e) le: 23/08/1983 **CRPE Privé 3ème concours** Alain 1 - Recrutements ouverts 4 - Informations personnelles 2 - Modalités d'inscription 3 - Identification 5 - Recrutement présenté 6 - Situation 8 - Formation 9 - Epreuves 10 - Récapitulatif 11 - Engagements 12 - N° Inscription Aucune information n'est requise au titre de vos voeux. Veuillez passer à l'étape suivante. Précédent **Suivant** Enregi

troisième concours 2024 troisième **CONCOULS** 2024

![](_page_17_Picture_0.jpeg)

### MACADÉMIE DE CRÉTEIL - CONCOURS ENSEIGNANTS 1ER DEGRÉ - 2024

Les champs avec \* sont obligatoires.

![](_page_17_Picture_4.jpeg)

![](_page_18_Picture_0.jpeg)

# **Étape 9** : Choix de l'épreuve facultative à option

![](_page_18_Picture_20.jpeg)

![](_page_19_Picture_0.jpeg)

*SISFEC AFAREC* 

# **Étape 10** : Récapitulatif.

C'est le moment de vérifier s'il n'y a pas d'erreur.

#### ACADÉMIE DE CRÉTEIL - CONCOURS ENSEIGNANTS 1ER DEGRÉ - 2024

![](_page_19_Picture_29.jpeg)

![](_page_20_Picture_0.jpeg)

 $\overline{\mathbf{v}}$ 

# **Étape 11** : Engagements. **Une case à cocher**.

Puis il faut « Enregistrer » votre inscription.

#### MACADÉMIE DE CRÉTEIL - CONCOURS ENSEIGNANTS 1ER DEGRÉ - 2024

![](_page_20_Picture_51.jpeg)

En cochant cette case, je m'engage à fournir au service chargé de mon inscription, à la date qui me sera indiquée, toutes les pièces justificatives qui me seront demand Ins d'inscription et j'accepte de me conformer aux présentes dispositions. \* conditi

Contact : concours.enseignement-catholique@isfec-idf.net

**Enregistrer** 

Suivant

# *SISFEC AFAREC* Île-de-France

# **Étape 12** : Numéros d'inscription et de candidat

# Vous pouvez demander une impression.

#### MACADÉMIE DE CRÉTEIL - CONCOURS ENSEIGNANTS 1ER DEGRÉ - 2024

![](_page_21_Picture_40.jpeg)

#### Contact : concours.enseignement-catholique@isfec-idf.net

Précédent

Enregistrer

Suivant

troisième concours 2024

concours 2024

troisième

![](_page_22_Picture_0.jpeg)

troisième concours 2024 troisième **CONCOULS** 2024

![](_page_23_Picture_0.jpeg)

En cliquant sur l'inscription…

![](_page_23_Picture_2.jpeg)

Vous verrez apparaître un menu sous forme d'icônes…

![](_page_24_Picture_0.jpeg)

![](_page_24_Picture_1.jpeg)

Mon inscription

permet de voir l'inscription et de la modifier si nécessaire (**avant le Jeudi 9 novembre 2023** bien évidemment).

![](_page_24_Picture_38.jpeg)

troisième concours 2024troisième concours 2024

![](_page_25_Picture_0.jpeg)

![](_page_25_Picture_1.jpeg)

Mes documents

Pour chacune des inscriptions faites, vous avez des documents à disposition.

![](_page_25_Picture_32.jpeg)

Vous verrez alors la liste des documents publiés :

![](_page_26_Picture_0.jpeg)

![](_page_26_Picture_1.jpeg)

Les formulaires

Pour chacune des inscriptions faites, vous avez des formulaires à disposition.

Vous verrez alors la liste des formulaires disponibles :

![](_page_26_Picture_5.jpeg)

The Candidat 02340282355<br>
N<sup>+</sup> Inscription 2<br>
ACADÉMIE DE CRÉTEIL<br>
ACADÉMIE DE CRÉTEIL<br>
JE VOUS - Fiche individuelle de renseignement (Type : pdf. Taille : inférieure à 1 Mo)<br>
JE VOUS CONSEILLE de le le le le le le le le l

![](_page_27_Picture_0.jpeg)

![](_page_27_Picture_48.jpeg)

troisième concours 2024

**CONCOULS** 

 $2024$ 

troisième